# XML, Langage de description

Ontologie pour les nuls

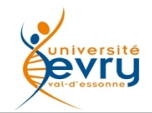

XML - Henry Boccon-Gibod 1

Il s'agit de formaliser la description d'une réalité

- Imaginons une histoire vraie, racontée avec des Noms Propres:
	- − **Roméo** est un **Montaigu** qui **habite Vérone**.
	- − **Juliette** est une **Capulet**.
	- − Les **Capulets habitent** (aussi) **Vérone**.
	- − **Roméo aime Juliette**, (comme) **Juliette aime Roméo**.
	- − Les **Capulets haïssent** les **Montaigu**, et **réciproquement**
- Imaginons que cette histoire vraie finisse comme un scénario de film américain:
	- − **Roméo** se marie avec **Juliette** .
	- − **Roméo** et **Juliette** ont trois enfants **Ken**, **Kevin**, et **Jane**.

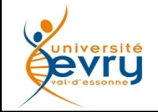

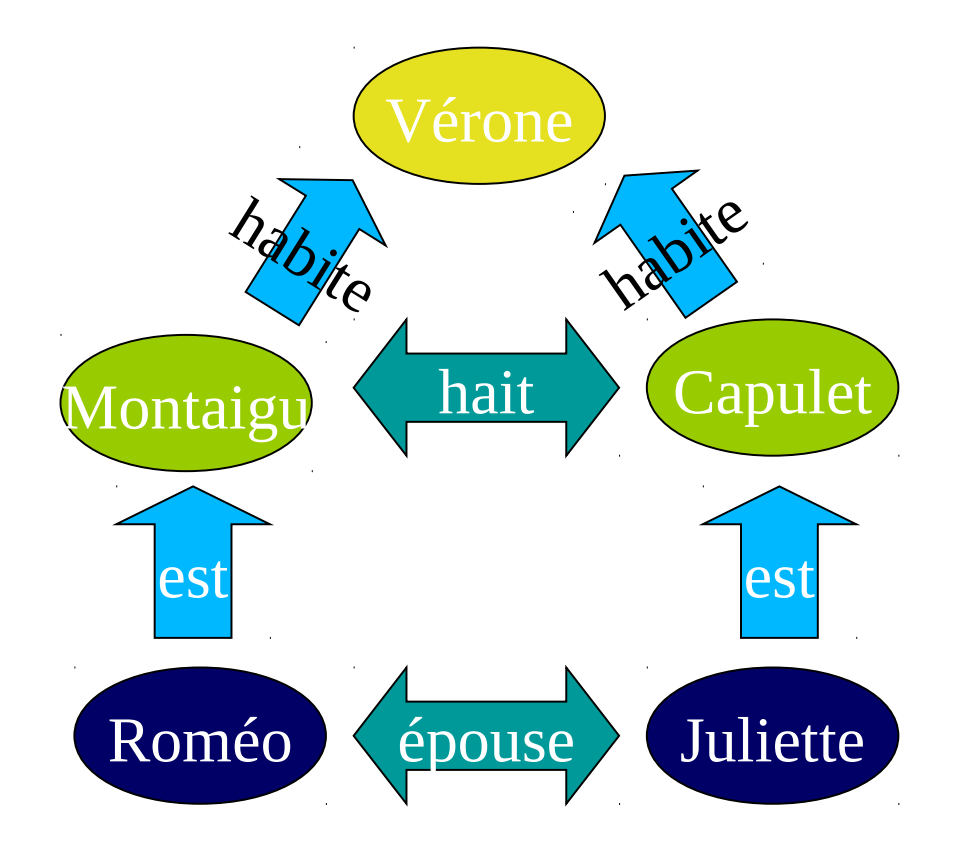

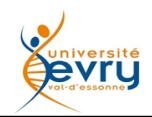

De l'utilité des noms communs pour formaliser les choses

- Il serait absurde de pouvoir dire que :
	- − **Vérone** est une **Capulet** .
	- − **Juliette** épouse les **Montaigu**.
- Pour la cohérence de l'histoire, il faut dire :
	- − Qu'une **Ville** n'est pas une **Personne membre** d'une **Famille**.
		- Et que si **Vérone**. est une **ville** elle ne saurait être **membre** de la **famille** des **Capulet**.
	- − Qu'une **Personne** ne peut **épouser** une **Famille**.
		- Et que si **Juliette** est une **Personne**, elle ne peut **épouser** la **Famille** des **Montaigu**.
- Il faut préciser aussi :
	- − que les **filles** et les **garçons** sont des **personnes**.
	- − qu'en ce temps là une **fille** ne pouvait **épouser** qu'un **garçon** et **inversement**.

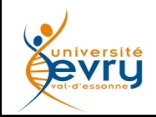

- Un **terme** qui désigne un **concept** partagé par une collection **d'individus**,
- Qu'est ce qu'un **concept** :

"*une représentation générale et abstraite d'une réalité"*

- − **quelque chose** qui s'appréhende en le cernant par des **termes** et des **relations** avec d'autres **concepts** via d'autres **termes**.
- Une notion (synonyme de "concept" ?) difficile, récursive :

"Un savoir élémentaire, sommaire, idée plus ou moins précise qu'on a d'une chose".

- − Question de Diogène : "Je cherche **un homme**" !
- − "**Un homme** est un **individu de sexe masculin** de l'espèce **Homo sapiens** ou un être humain, **par complément à** l'i**ndividu de sexe féminin**".

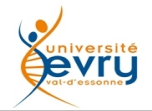

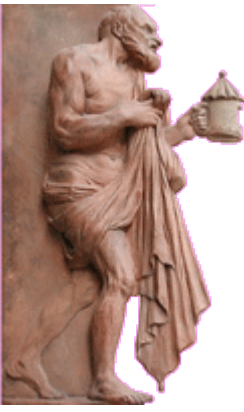

## L'ontologie formelle explicite ensemble les faits, leurs catégories et leurs règles d'association.

- Il y a des **choses**, et parmi les **choses** il y a des **catégories** .
- Parmi les **choses**, il y a les **Personnes**, les **Villes** et les **Familles** .
- Parmi les **Personnes** il y a les **Hommes** et les **Femmes** .
- Les **Hommes** et les **Femmes** forment des **catégories** séparées.
- Parmi les **choses**, il y a des **Propriétés** .
- Parmi les **propriétés**, il est celle d'**être membre** qui lie les **Personnes** aux **Familles** .
- Parmi les **propriétés**, il est celle **d'habiter** qui lie les **Personnes** aux **Villes** .
- Parmi les **propriétés**, il est celle **d'épouser** qui lie les **Personnes** entre elles .
- Parmi les **propriétés**, celle **d'épouser** est symétrique .
- La **catégorie** des **Hommes** est restreinte à n'épouser que des **Femmes** .
- La **catégorie** des **Femmes** est restreinte à n'épouser que des **hommes** .
- Parmi les **propriétés** il est celle de **haïr** qui lie des **Personnes** et des **Familles** entre eux .
- ...
- Il est un **Homme** nommé **Roméo**, Il est une **Femme** nommée **Juliette**.
- **Roméo** est un **membre de** la **Famille Montaigu**, qui **épouse Juliette** qui est **membre de** la **Famille Capulet**, qui **haïssent** les **Montaigu** dont **Roméo** est **membre**.

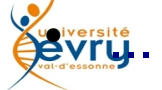

## XML - Henry Boccon-Gibod 6

Un champ lexical pour une histoire de personnes, de familles ,de villes

<?xml version="1.0"?> <rdf:RDF xmlns:rdf="http://www.w3.org/1999/02/22-rdf-syntax-ns#" xmlns:protege="http://protege.stanford.edu/plugins/owl/protege#" xmlns:xsp="http://www.owl-ontologies.com/2005/08/07/xsp.owl#" xmlns:owl="http://www.w3.org/2002/07/owl#" xmlns="**http://www.owl-ontologies.com/MonChampLexical.owl**#" xmlns:xsd="http://www.w3.org/2001/XMLSchema#" xmlns:swrl="http://www.w3.org/2003/11/swrl#" xmlns:swrlb="http://www.w3.org/2003/11/swrlb#" xmlns:rdfs="http://www.w3.org/2000/01/rdf-schema#" xml:base="http://www.owl-ontologies.com/MonChampLexical.owl">

<owl:Ontology rdf:about=""/>

### **<owl:Class rdf:ID="Personne">**

 <rdfs:label rdf:datatype="http://www.w3.org/2001/XMLSchema#string">Personne</rdfs:label> </owl:Class>

#### **<owl:Class rdf:ID="Famille">**

 <rdfs:label rdf:datatype="http://www.w3.org/2001/XMLSchema#string">Famille</rdfs:label> </owl:Class>

### **<owl:Class rdf:ID="Ville">**

 <rdfs:label rdf:datatype="http://www.w3.org/2001/XMLSchema#string">Ville</rdfs:label> </owl:Class>

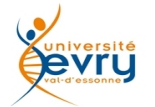

## XML - Henry Boccon-Gibod 7

## Les Femmes

#### **<owl:Class rdf:ID="Femme">**

 <rdfs:label rdf:datatype="http://www.w3.org/2001/XMLSchema#string">Femme</rdfs:label> <owl:disjointWith><owl:Class rdf:ID="**Homme**"/></owl:disjointWith> <rdfs:subClassOf rdf:resource="#**Personne**"/> <rdfs:subClassOf> <owl:Restriction> <owl:onProperty> <**owl:ObjectProperty** rdf:ID="**épouse**"/> </owl:onProperty> <owl:allValuesFrom> <owl:Class rdf:about="#**Homme**"/> </owl:allValuesFrom> </owl:Restriction> </rdfs:subClassOf> <rdfs:subClassOf> <owl:Restriction> <owl:onProperty> <**owl**:**ObjectProperty** rdf:about="#**épouse**"/> </owl:onProperty> <owl:maxCardinality rdf:datatype="http://www.w3.org/2001/XMLSchema#int">1</owl:maxCardinality> </owl:Restriction> </rdfs:subClassOf> </owl:Class>

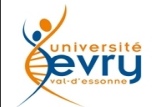

## Les Hommes

#### **<owl:Class rdf:about="#Homme">**

<rdfs:subClassOf rdf:resource="#**Personne**"/>

<rdfs:subClassOf>

<owl:Restriction>

<owl:allValuesFrom rdf:resource="#**Femme**"/>

<owl:onProperty>

<**owl:ObjectProperty** rdf:about="#**épouse**"/>

</owl:onProperty>

</owl:Restriction>

</rdfs:subClassOf>

<rdfs:subClassOf>

<owl:Restriction>

<owl:maxCardinality rdf:datatype="http://www.w3.org/2001/XMLSchema#int">1</owl:maxCardinality>

<owl:onProperty>

<**owl:ObjectProperty** rdf:about="#**épouse**"/>

</owl:onProperty>

</owl:Restriction>

</rdfs:subClassOf>

<rdfs:label xml:lang="en">Man</rdfs:label>

<rdfs:label xml:lang="fr">Homme</rdfs:label>

<owl:disjointWith rdf:resource="#**Femme**"/>

</owl:Class>

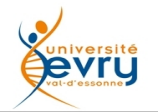

## Des propriétés : habiter, haïr

### **<owl:ObjectProperty rdf:ID="habite">**

```
 <rdfs:range rdf:resource="#Ville"/>
 <rdfs:domain>
  <owl:Class>
   <owl:unionOf rdf:parseType="Collection">
    <owl:Class rdf:about="#Personne"/>
    <owl:Class rdf:about="#Famille"/>
   </owl:unionOf>
  </owl:Class>
 </rdfs:domain>
 <rdfs:label rdf:datatype="http://www.w3.org/2001/XMLSchema#string">habite</rdfs:label>
</owl:ObjectProperty>
```
### <**owl:ObjectProperty rdf:ID="hait**">

 <rdfs:domain rdf:resource="#**Famille**"/> <rdfs:range rdf:resource="#**Famille**"/> </owl:ObjectProperty> <**owl:ObjectProperty** rdf:ID="**est\_membre\_de**"> <rdfs:domain rdf:resource="#**Personne**"/> <rdfs:range rdf:resource="#**Famille**"/> </owl:ObjectProperty>

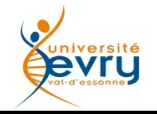

#### **<owl:ObjectProperty rdf:about="#épouse">**

 <rdfs:label rdf:datatype="http://www.w3.org/2001/XMLSchema#string">est marié avec</rdfs:label> <rdf:type rdf:resource="http://www.w3.org/2002/07/owl#SymmetricProperty"/> <owl:inverseOf rdf:resource="#**épouse**"/> <rdfs:domain> <owl:Class> <owl:unionOf rdf:parseType="Collection"> <owl:Class rdf:about="#**Homme**"/> <owl:Class rdf:about="#**Femme**"/> </owl:unionOf> </owl:Class> </rdfs:domain> <rdfs:range> <owl:Class> <owl:unionOf rdf:parseType="Collection"> <owl:Class rdf:about="#**Homme**"/> <owl:Class rdf:about="#**Femme**"/> </owl:unionOf> </owl:Class> </rdfs:range> </owl:ObjectProperty>

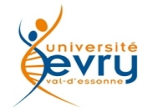

```
<Famille rdf:ID="Capulet">
 <hait>
   <Famille rdf:ID="Montaigu"><hait rdf:resource="#Capulet"/></Famille>
 </hait>
</Famille>
<Homme rdf:ID="Roméo">
   <est_membre_de rdf:resource="#Montaigu"/>
 <rdfs:label rdf:datatype="http://www.w3.org/2001/XMLSchema#string">Roméo Montaigu</rdfs:label>
 <habite><Ville rdf:ID="Vérone"/></habite>
 <épouse>
   <Femme rdf:ID="Juliette">
    <habite rdf:resource="#Vérone"/>
    <rdfs:label rdf:datatype="http://www.w3.org/2001/XMLSchema#string">Juliette Capulet</rdfs:label>
    <est_membre_de rdf:resource="#Capulet"/>
    <épouse rdf:resource="#Roméo"/>
   </Femme>
 </épouse>
</Homme>
```
 $<$ /rdf:RDF $>$ 

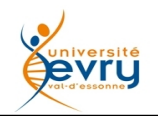

# Fin du module

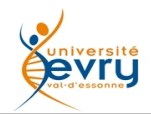